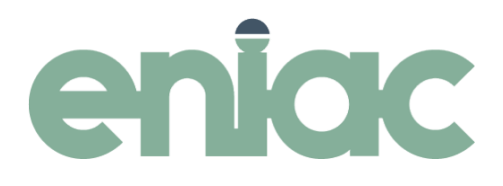

## Kursprogram **Aveny Bokning för administratören**

**Förkunskaper:** Kursen vänder sig till dig som redan arbetat i Aveny Bokning under en tid och har lite mer ansvar för systemet än dina kollegor. Kanske arbetar du på en expedition eller bokningscentral och hanterar inställningar och styrvärden, kanske vill du bara lära dig mer om hur allt hänger ihop i bakgrunden.

Under kursdagen går vi igenom hur du bokar aktiviteter på ett effektivt sätt i Aveny Bokning. Dessutom går vi igenom de olika bakgrundsinställningarna som styr hur och vem som kan boka vad och hur man kan anpassa vyer m.m. Målet med dagen är att du ska få en genomgång av hur du bokar, söker fram och följer upp olika aktiviteter. Du lär dig också hur man lägger till nya resurser och hur man kan anpassa inställningarna för hur bokningar görs i församlingen/pastoratet.

## **Innehåll:**

- Resurser, användarinställningar och behörigheter
- Boka gudstjänst, kyrkliga handlingar och övriga aktiviteter
- Styrvärden inställningar för aktivitetstyper, bokningsgrupper m.m.
- Registrera och ta ut statistik
- Urval, kolumner och sortering effektiva sökningar
- Rapporter

**Vid digitala utbildningar:** Vi rekommenderar att man har tillgång till en dator med mikrofon, gärna webkamera och två skärmar. Du behöver också ha tillgång till att installera en genväg till vår utbildningsmiljö på din dator, dvs du kan inte endast ha tillgång till en tunn klient och/eller ett virtuellt skrivbord (tex GIP-skrivbordet) utan behöver en lokal dator. Frågor kring tekniken kan du mejla till: [kursanmalan@eniac.se](mailto:kursanmalan@eniac.se)